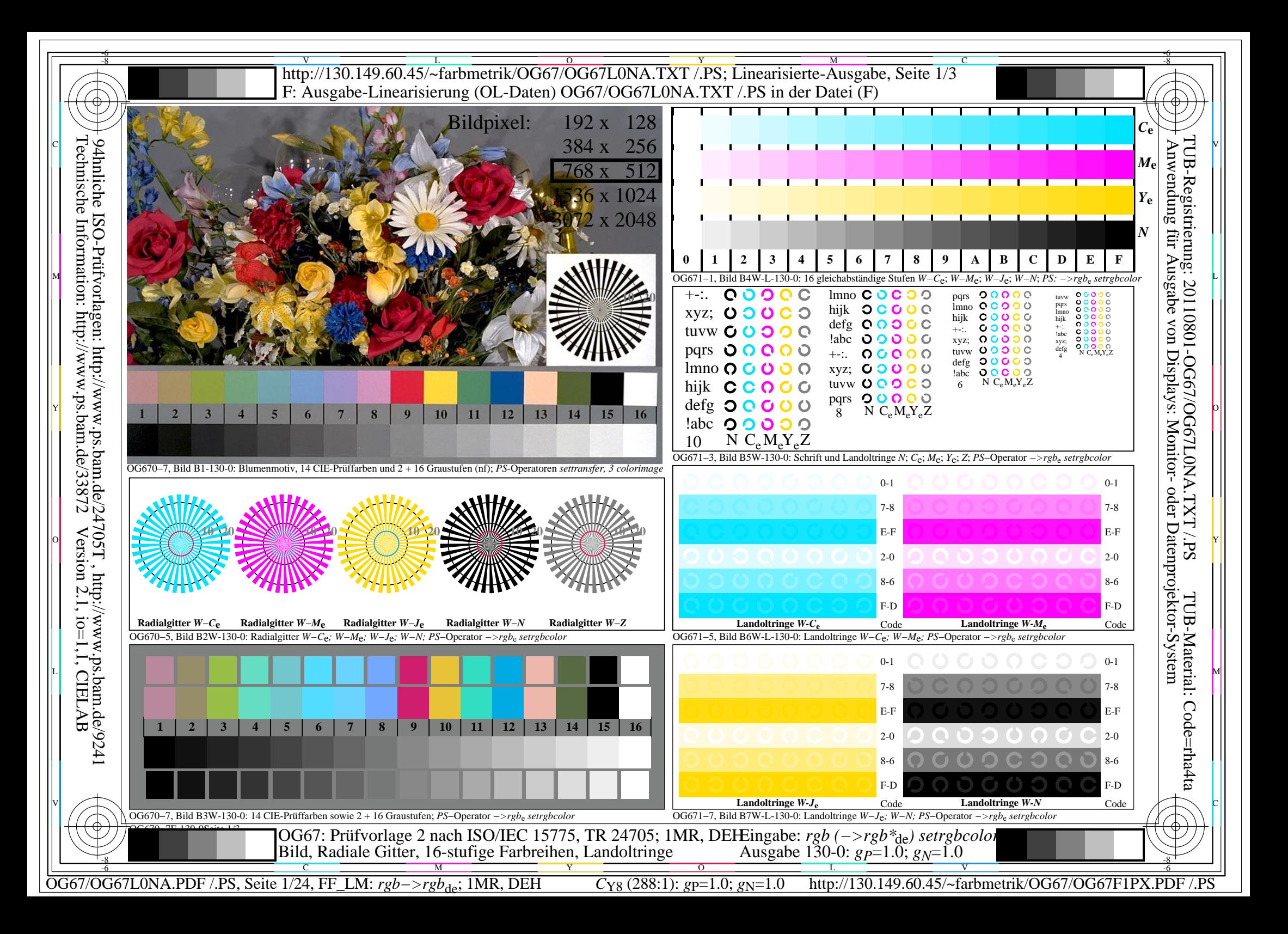

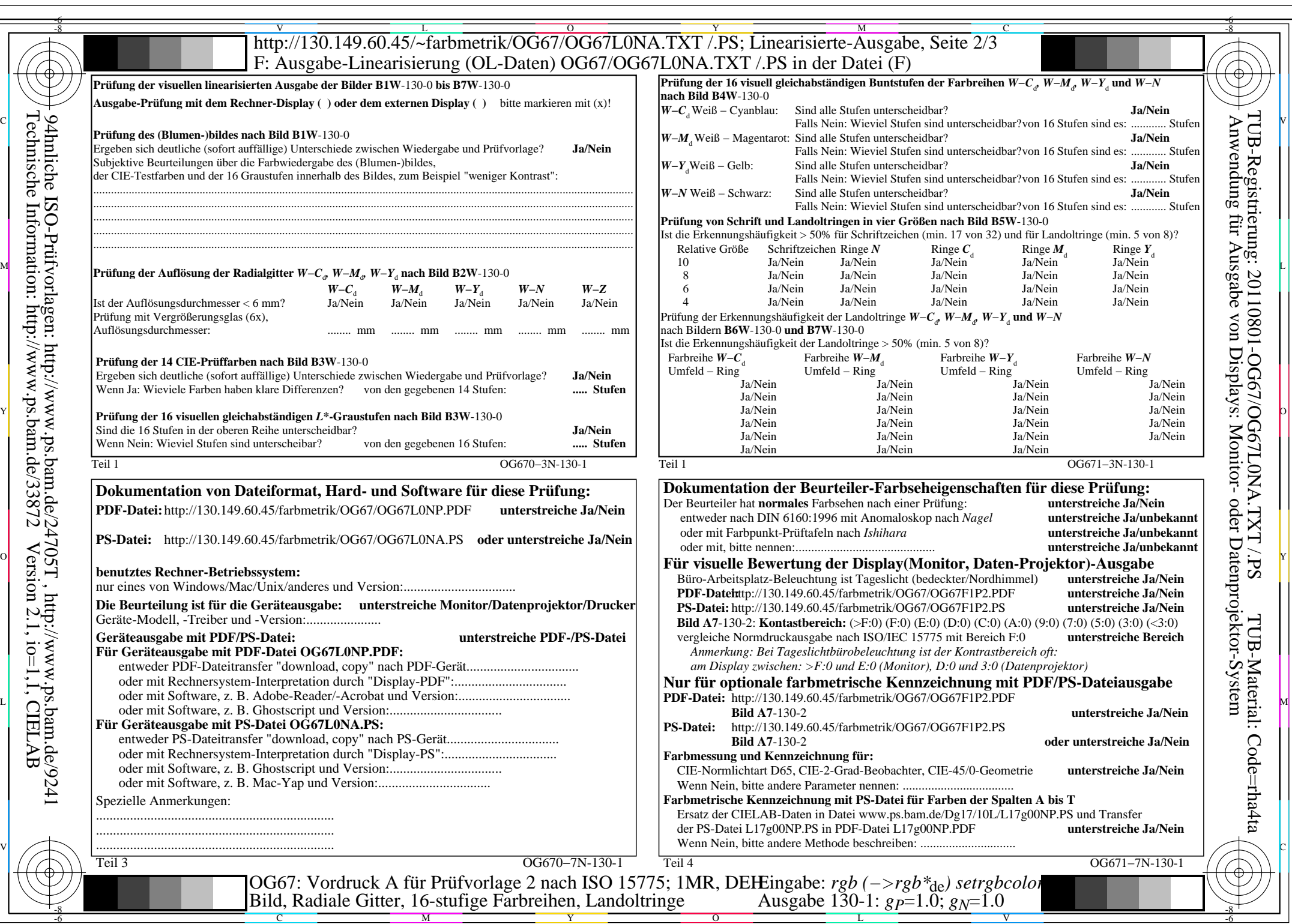

OG67/OG67L0NA.PDF /.PS, Seite 2/24, FF\_LM: *rgb−>rgb*de; 1MR, DEH *C*Y8 (288:1): *g*P=1.0; *g*N=1.0 http://130.149.60.45/~farbmetrik/OG67/OG67F1PX.PDF /.PS

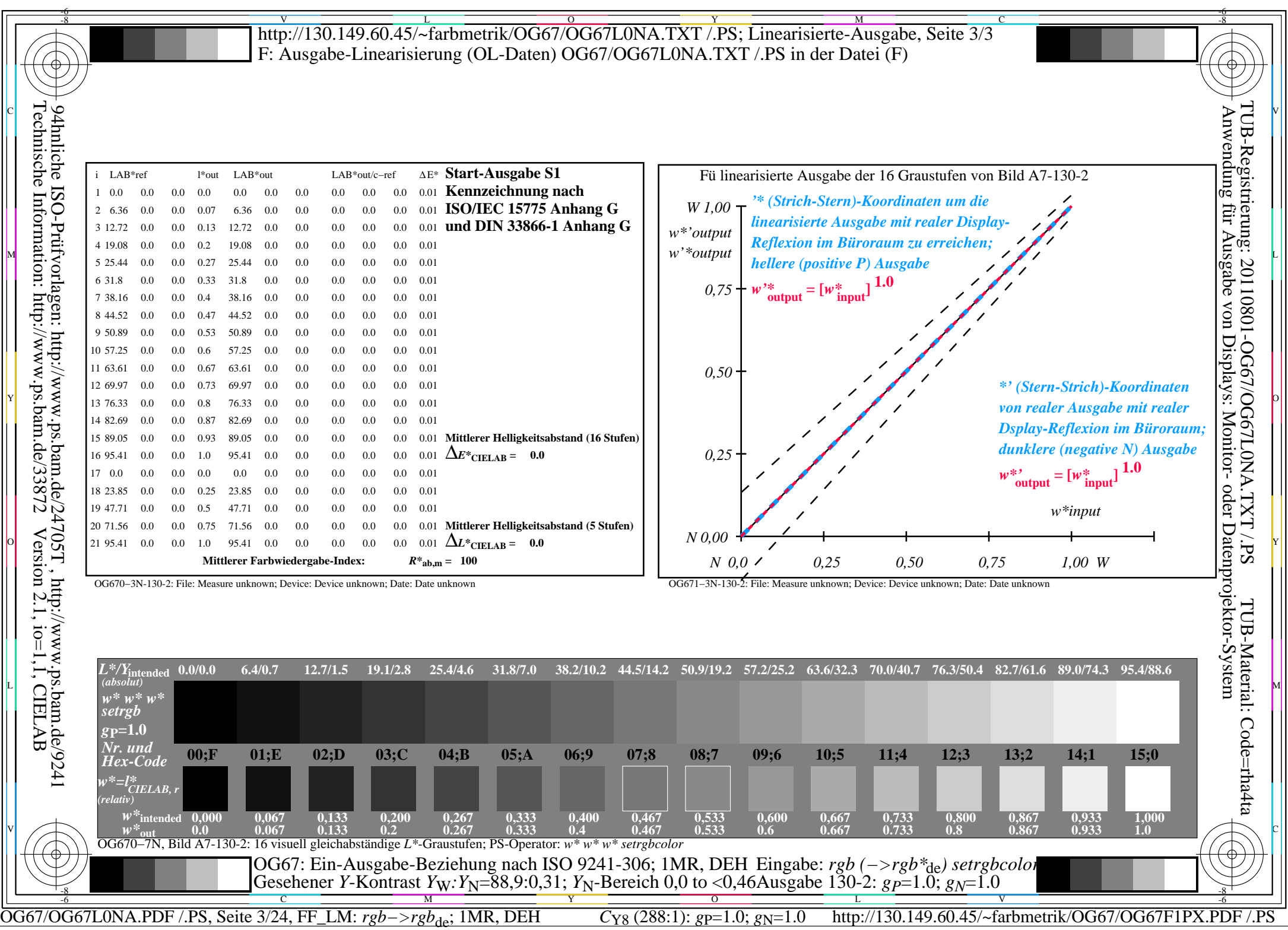

 $\overline{\mathbb{L}}$ 

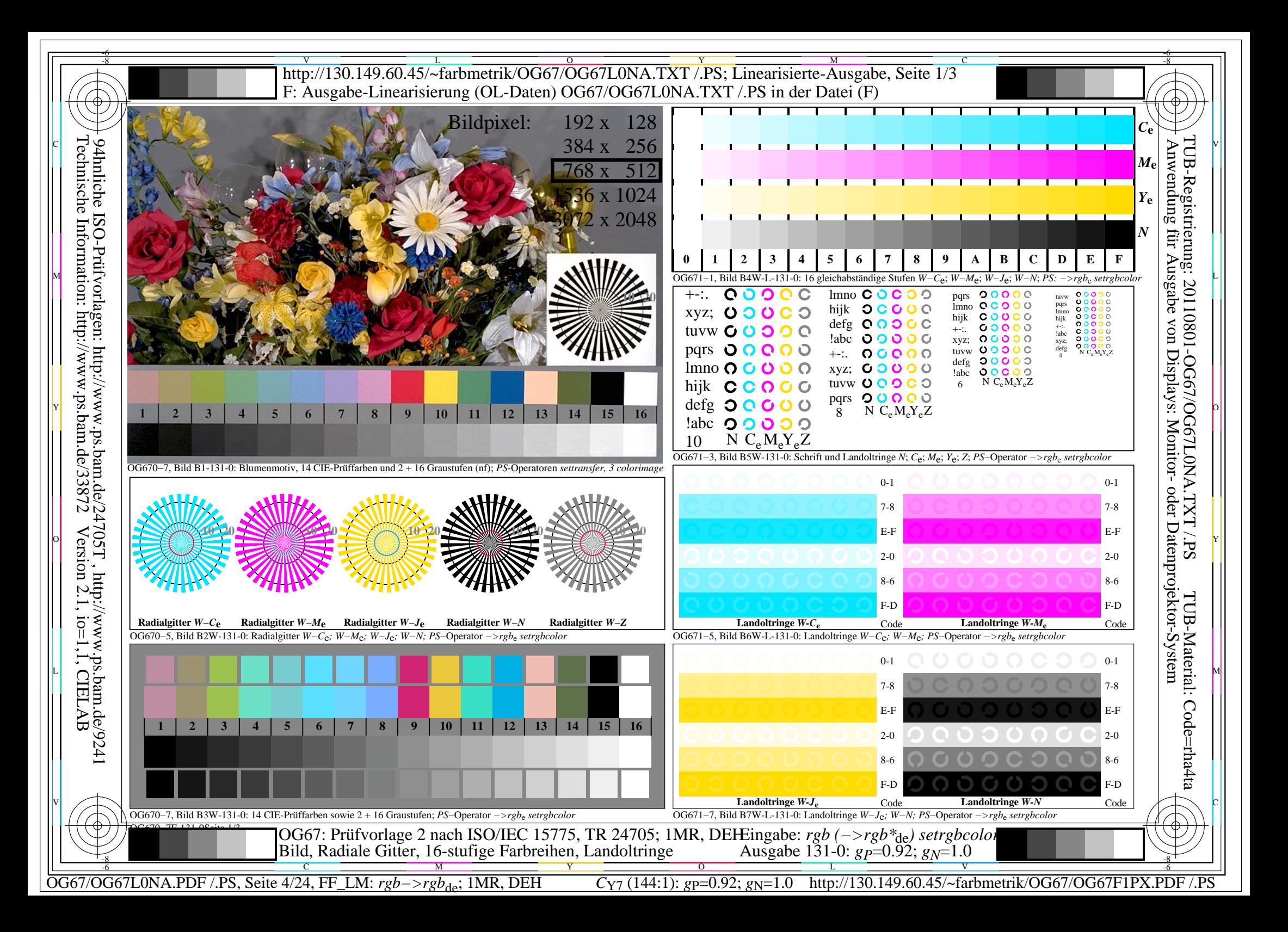

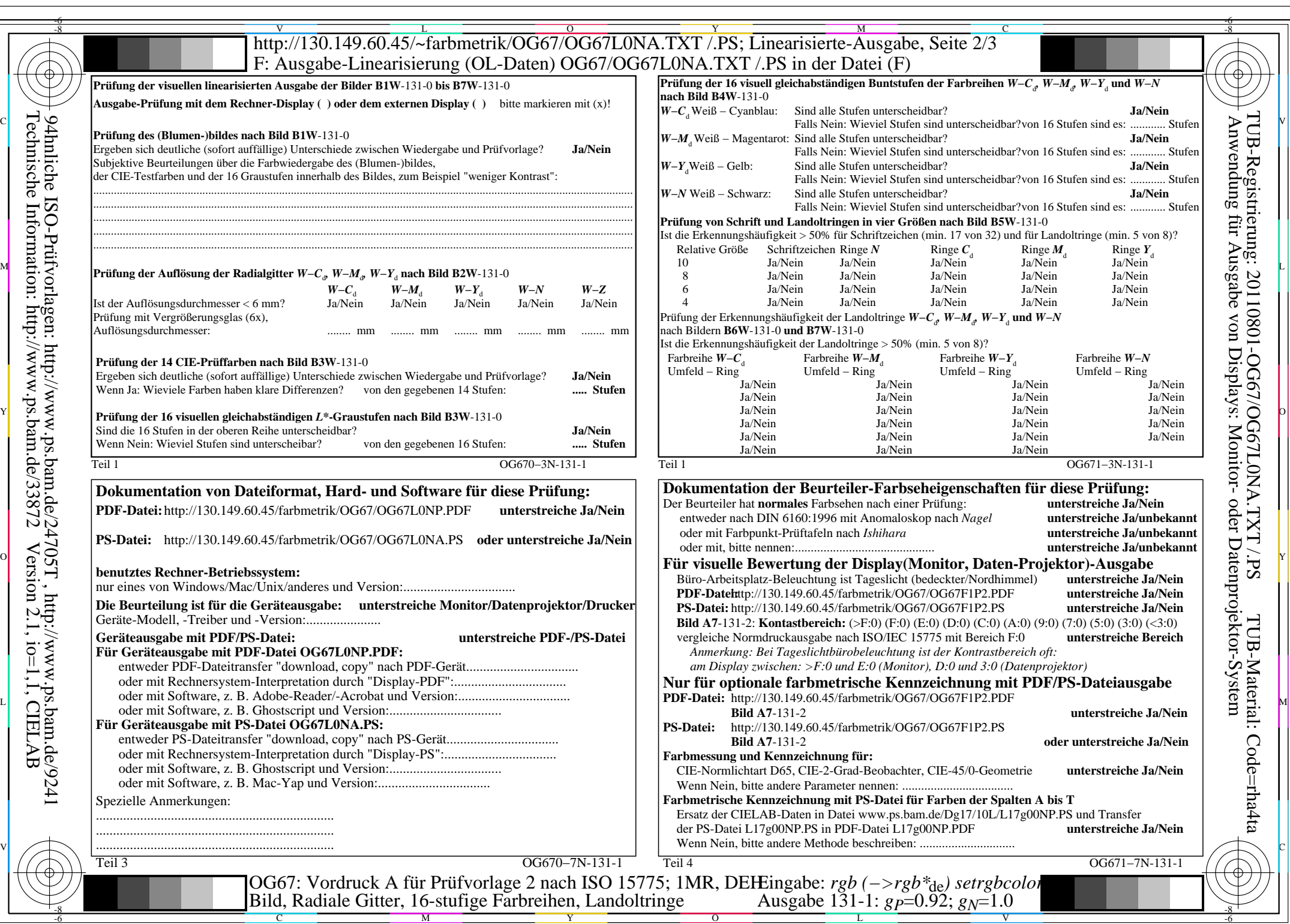

 $|\forall$ 

 $C_{Y7}$  (144:1): *g*p=0.92; *g*N=1.0 http://130.149.60.45/~farbmetrik/OG67/OG67F1PX.PDF /.PS

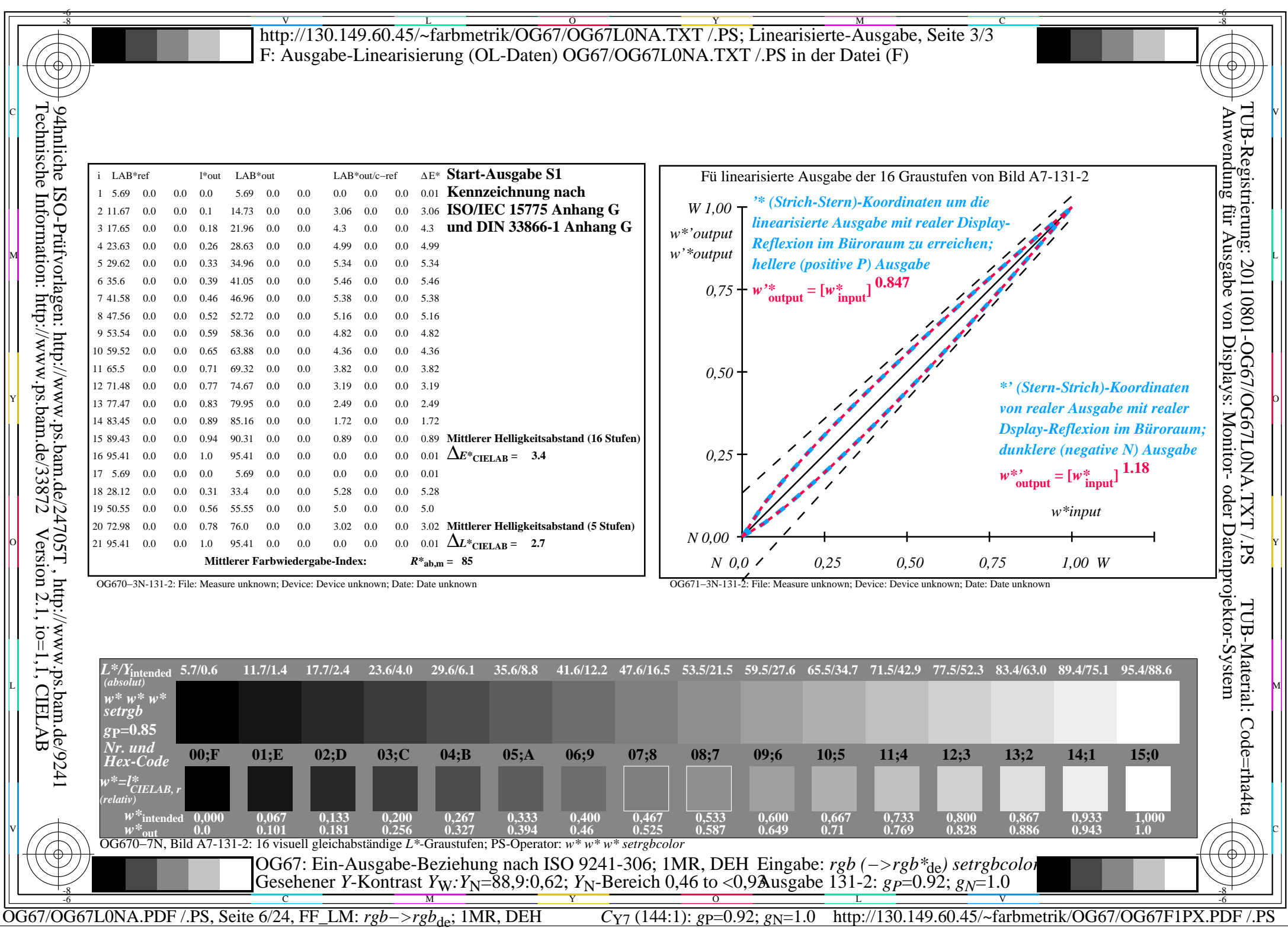

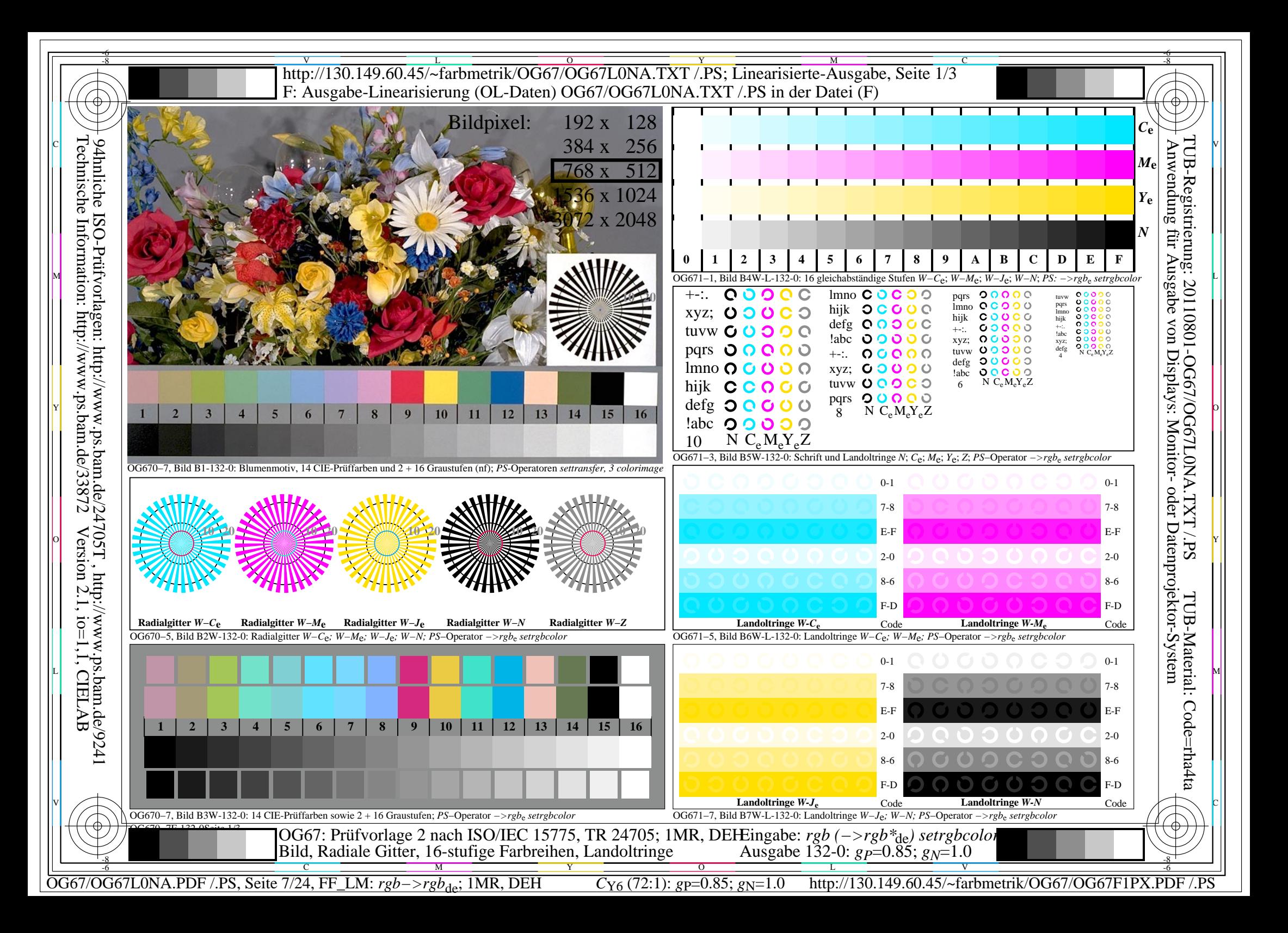

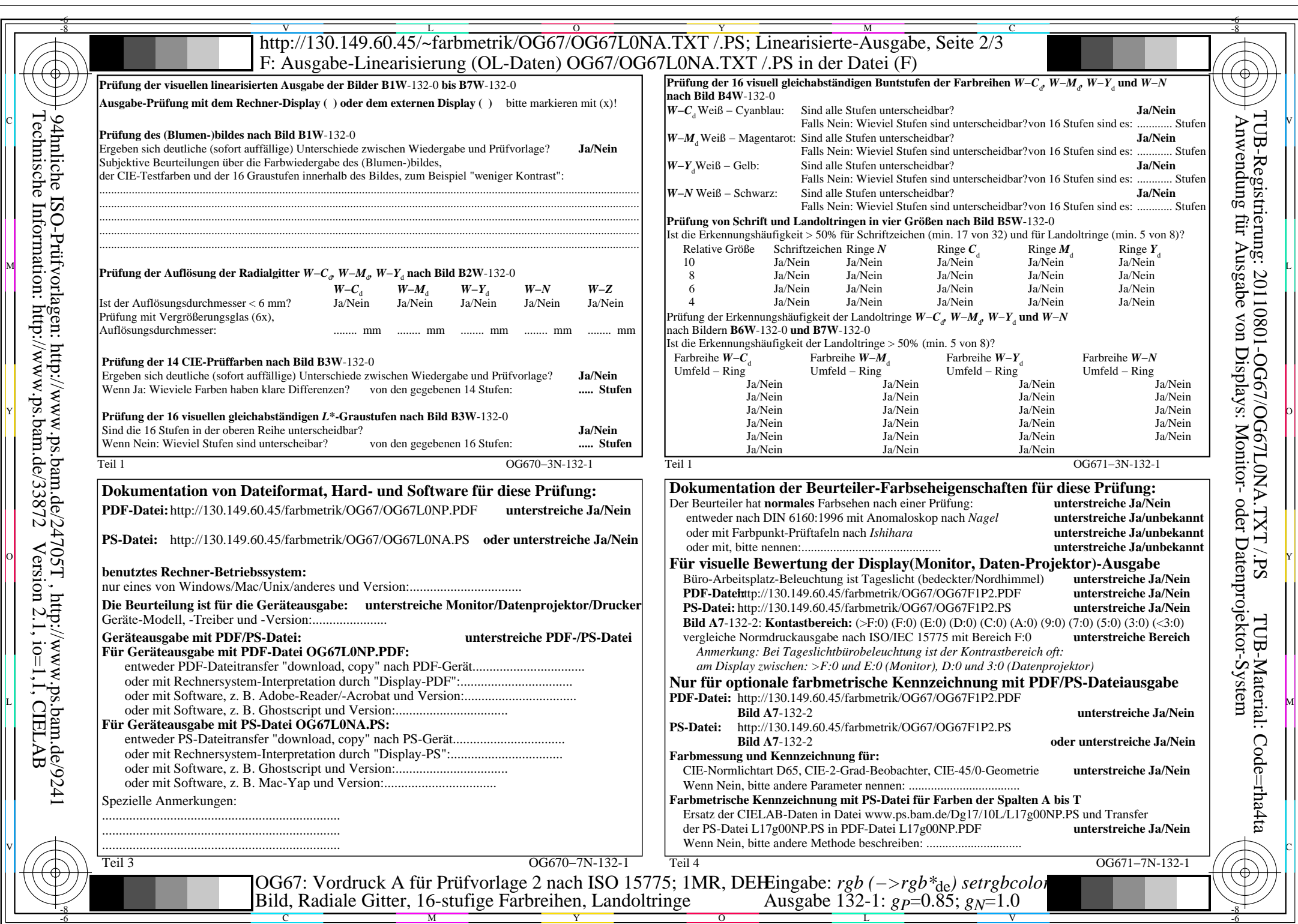

 $|\forall$ 

OG67/OG67L0NA.PDF /.PS, Seite 8/24, FF\_LM: *rgb−>rgb*de; 1MR, DEH *C*Y6 (72:1): *g*P=0.85; *g*N=1.0 http://130.149.60.45/~farbmetrik/OG67/OG67F1PX.PDF /.PS  $C_{Y6}$  (72:1):  $gp=0.85$ ;  $g_N=1.0$ 

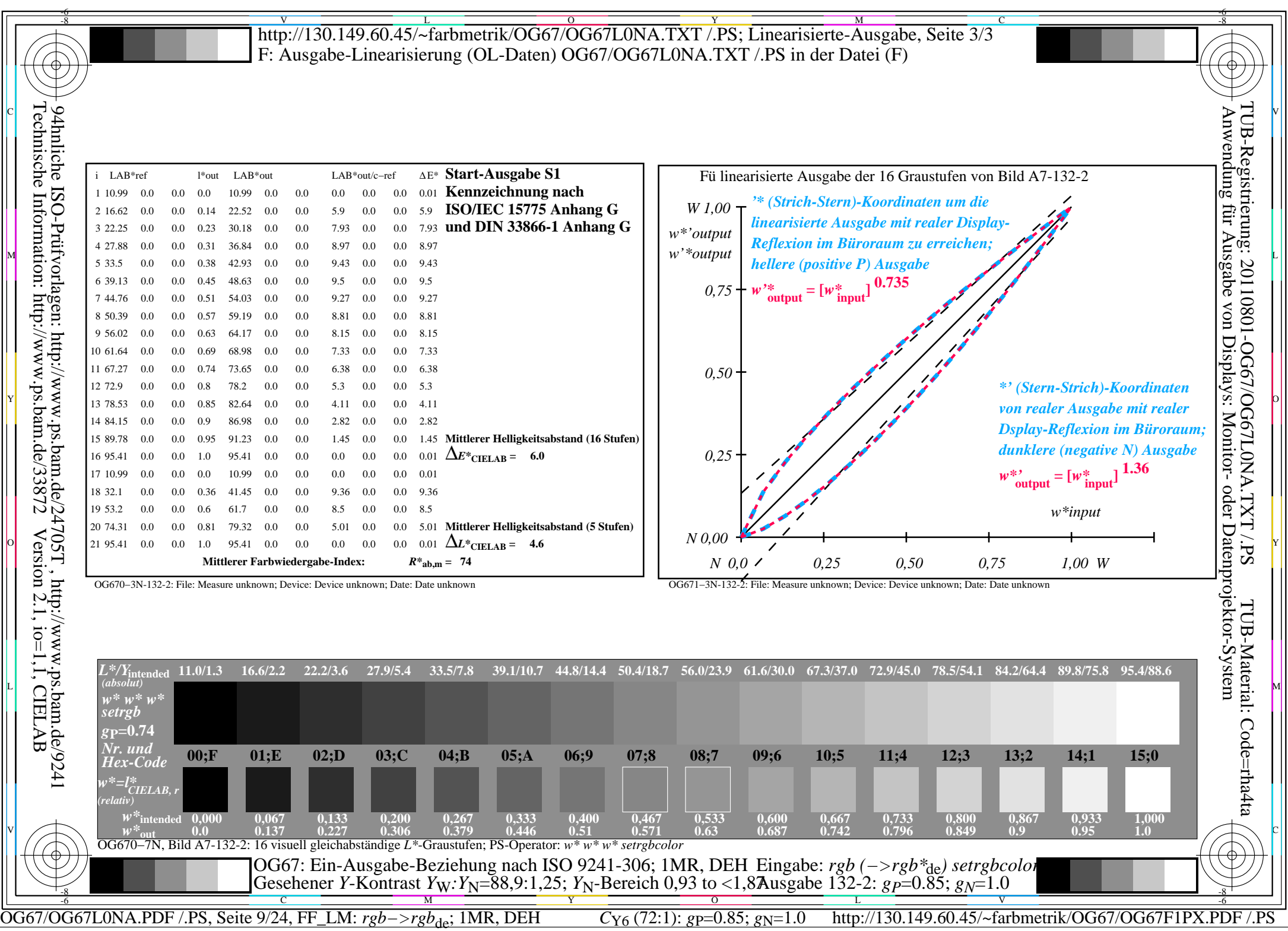

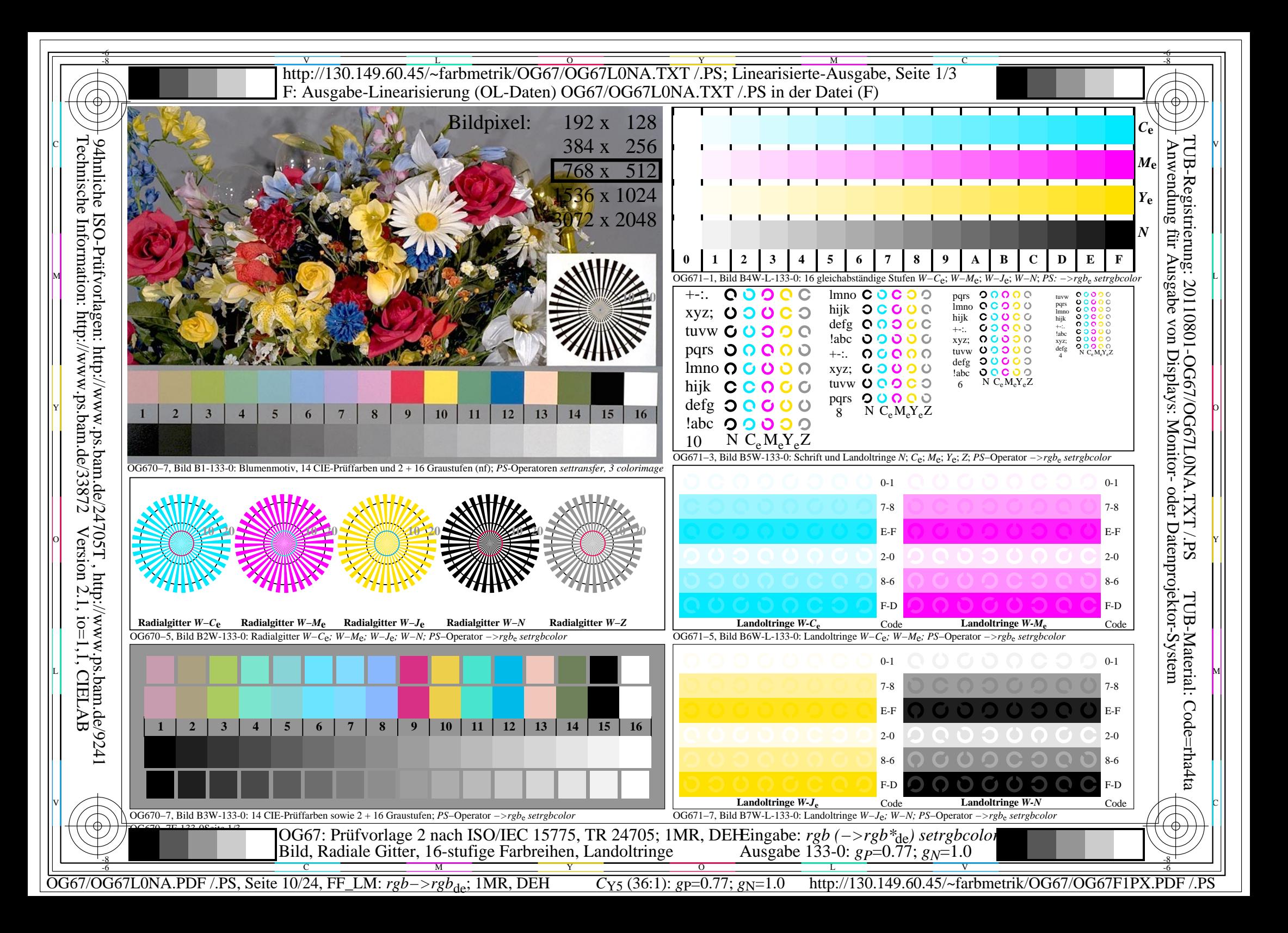

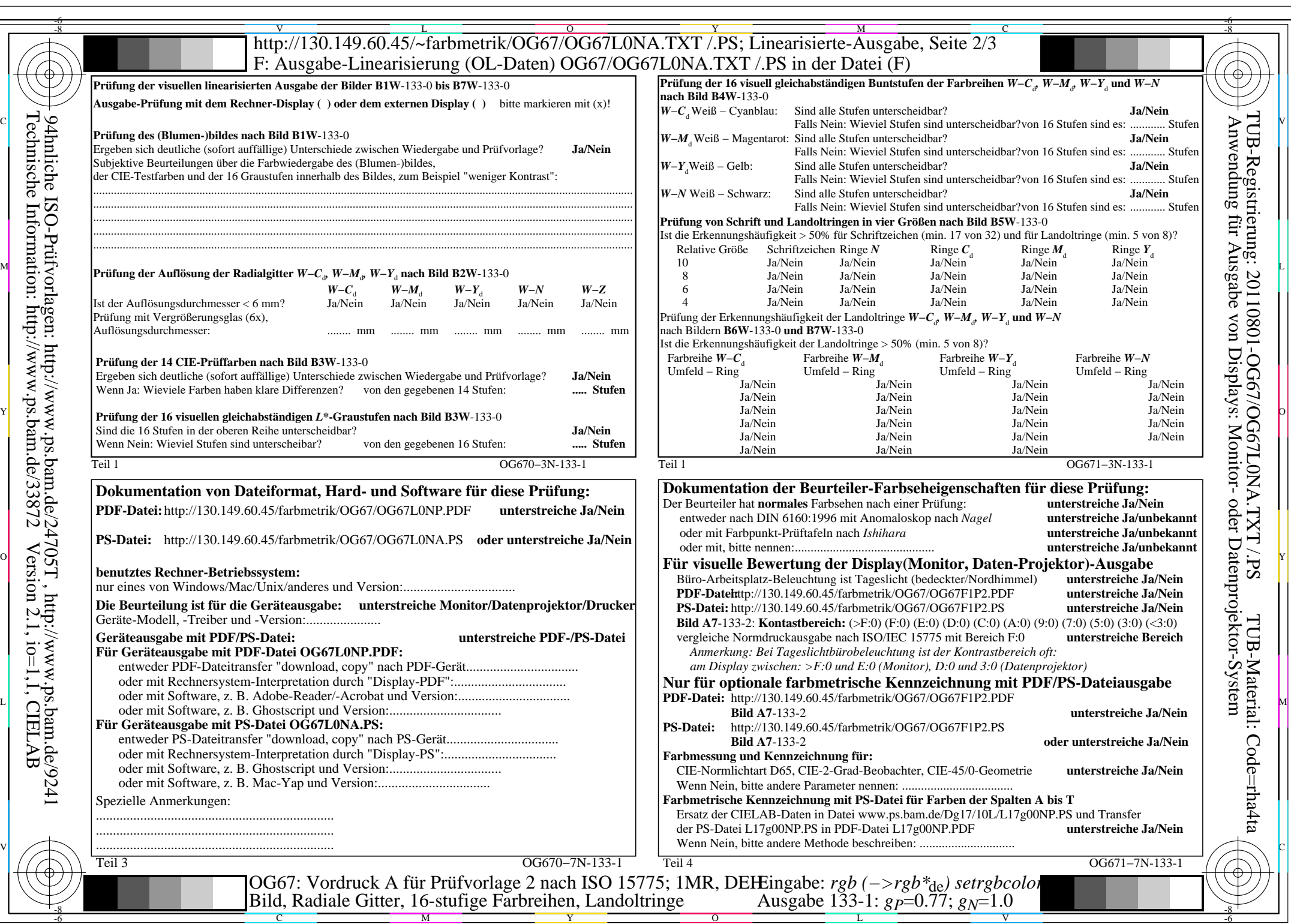

OG67/OG67L0NA.PDF /.PS, Seite 11/24, FF\_LM: *rgb−>rgb*de; 1MR, DEH *C*Y5 (36:1): *g*P=0.77; *g*N=1.0 http://130.149.60.45/~farbmetrik/OG67/OG67F1PX.PDF /.PS

 $\mathbb{R}^4$ 

 $C_{Y5}$  (36:1): gp=0.77; g<sub>N</sub>=1.0

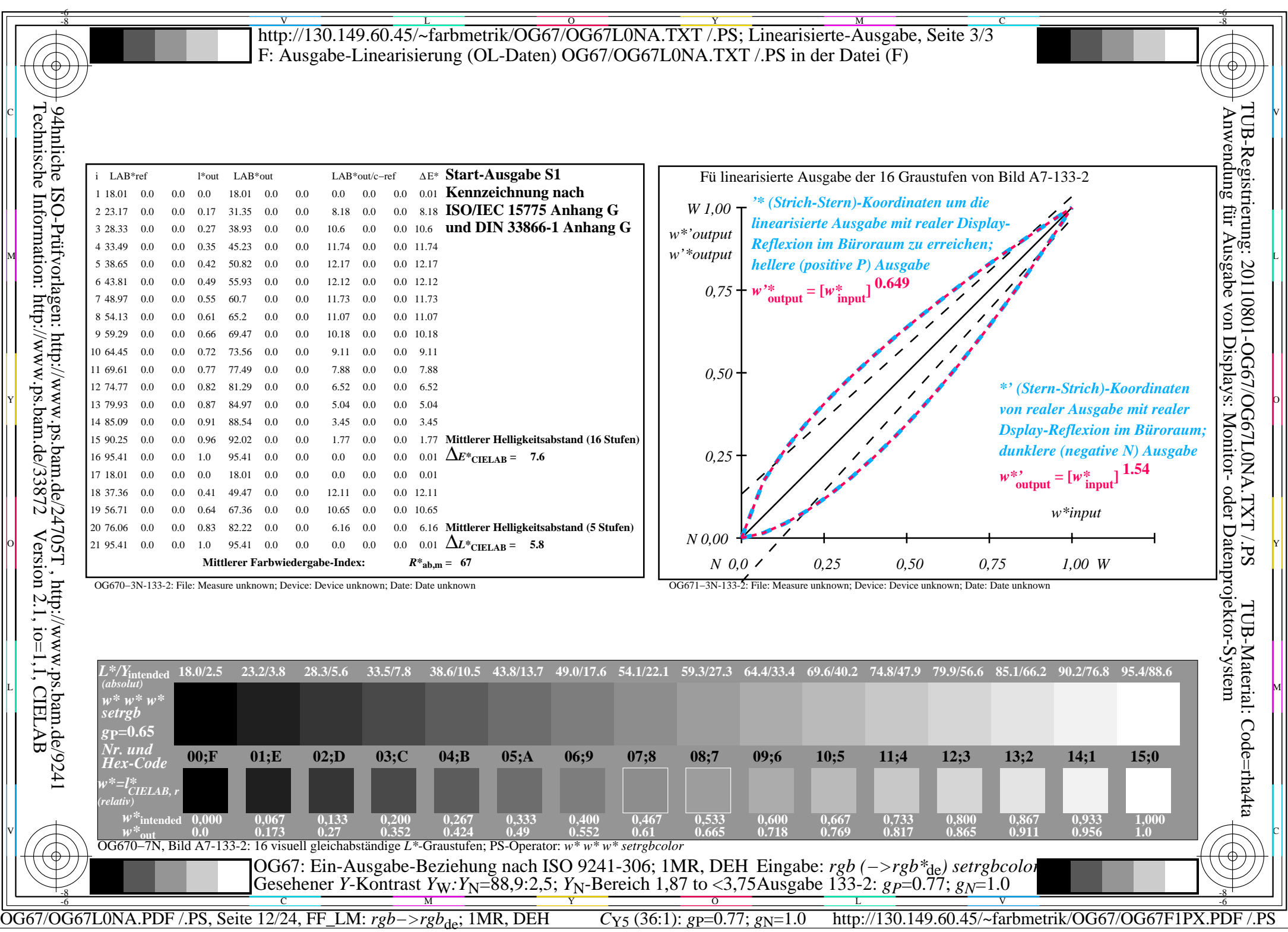

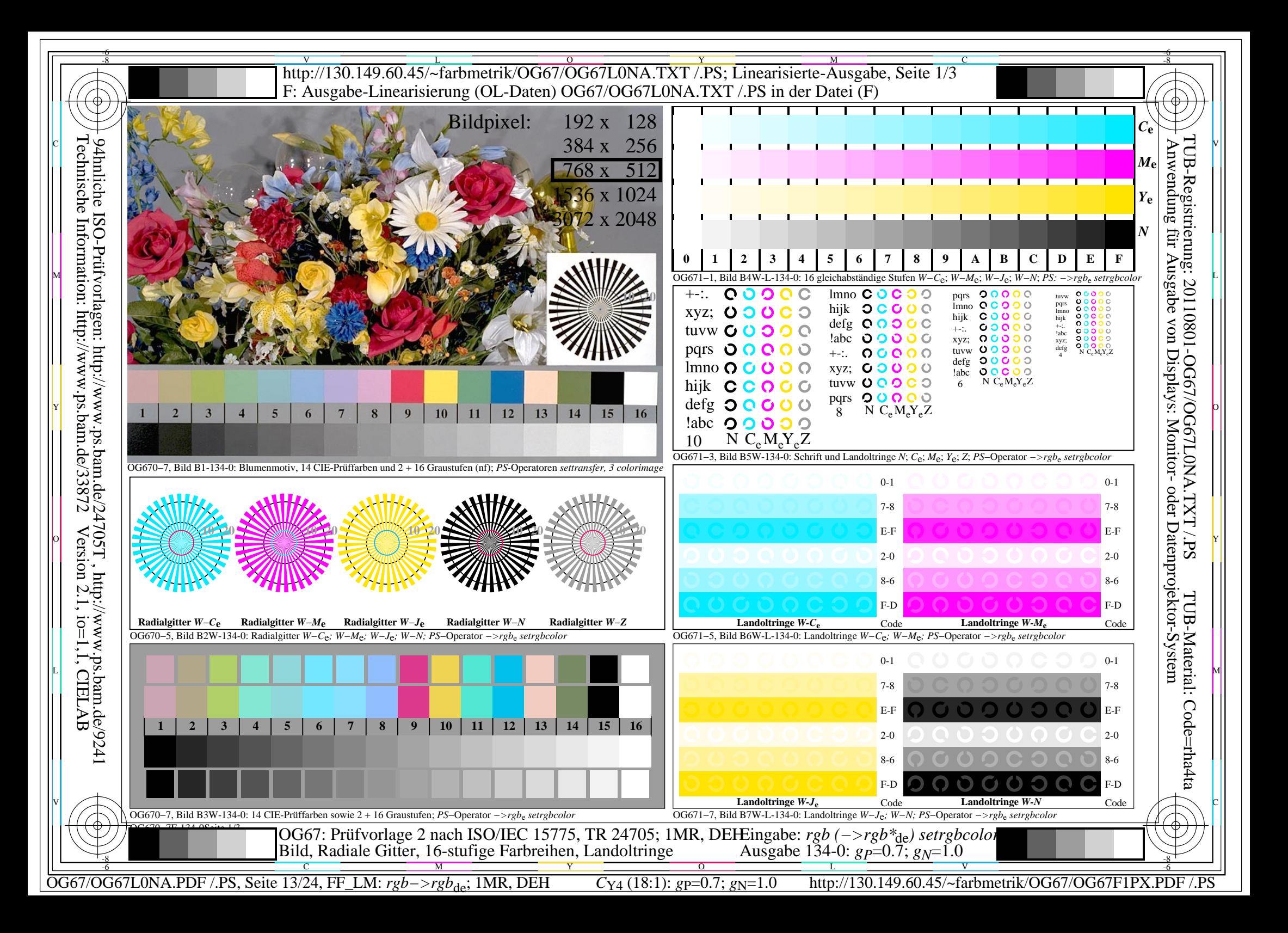

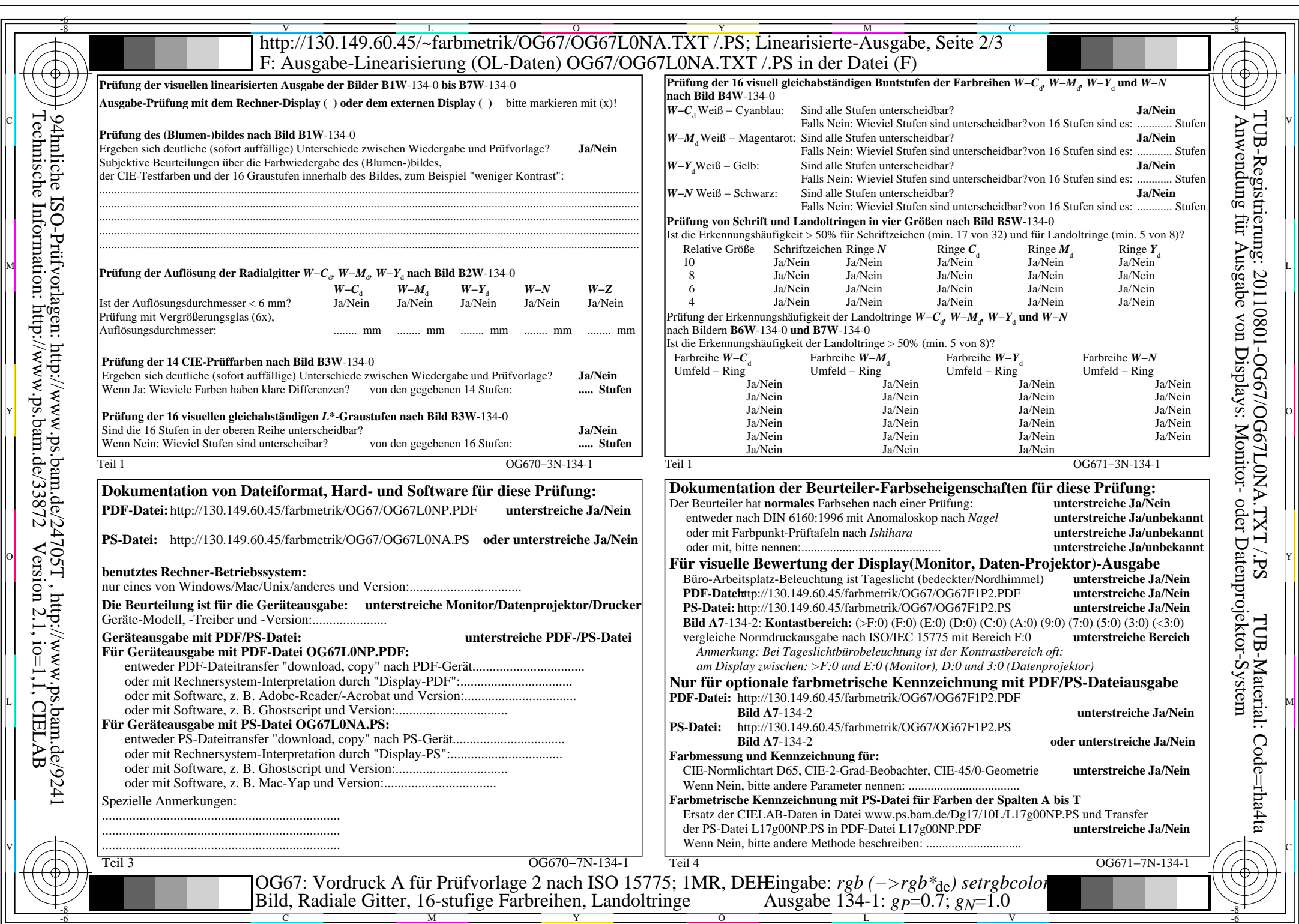

OG67/OG67L0NA.PDF /.PS, Seite 14/24, FF\_LM: *rgb−>rgb*de; 1MR, DEH *C*Y4 (18:1): *g*P=0.7; *g*N=1.0 http://130.149.60.45/~farbmetrik/OG67/OG67F1PX.PDF /.PS

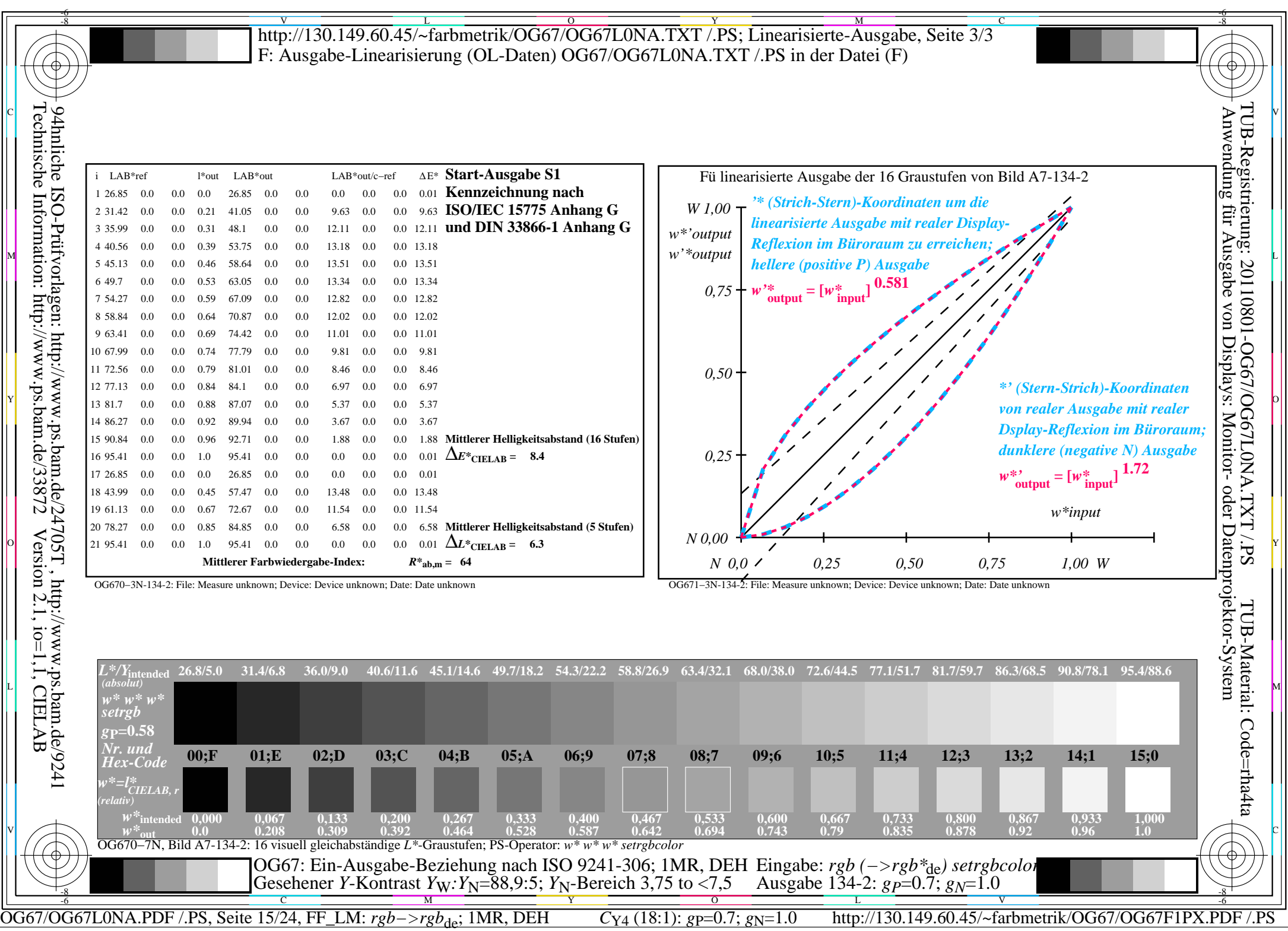

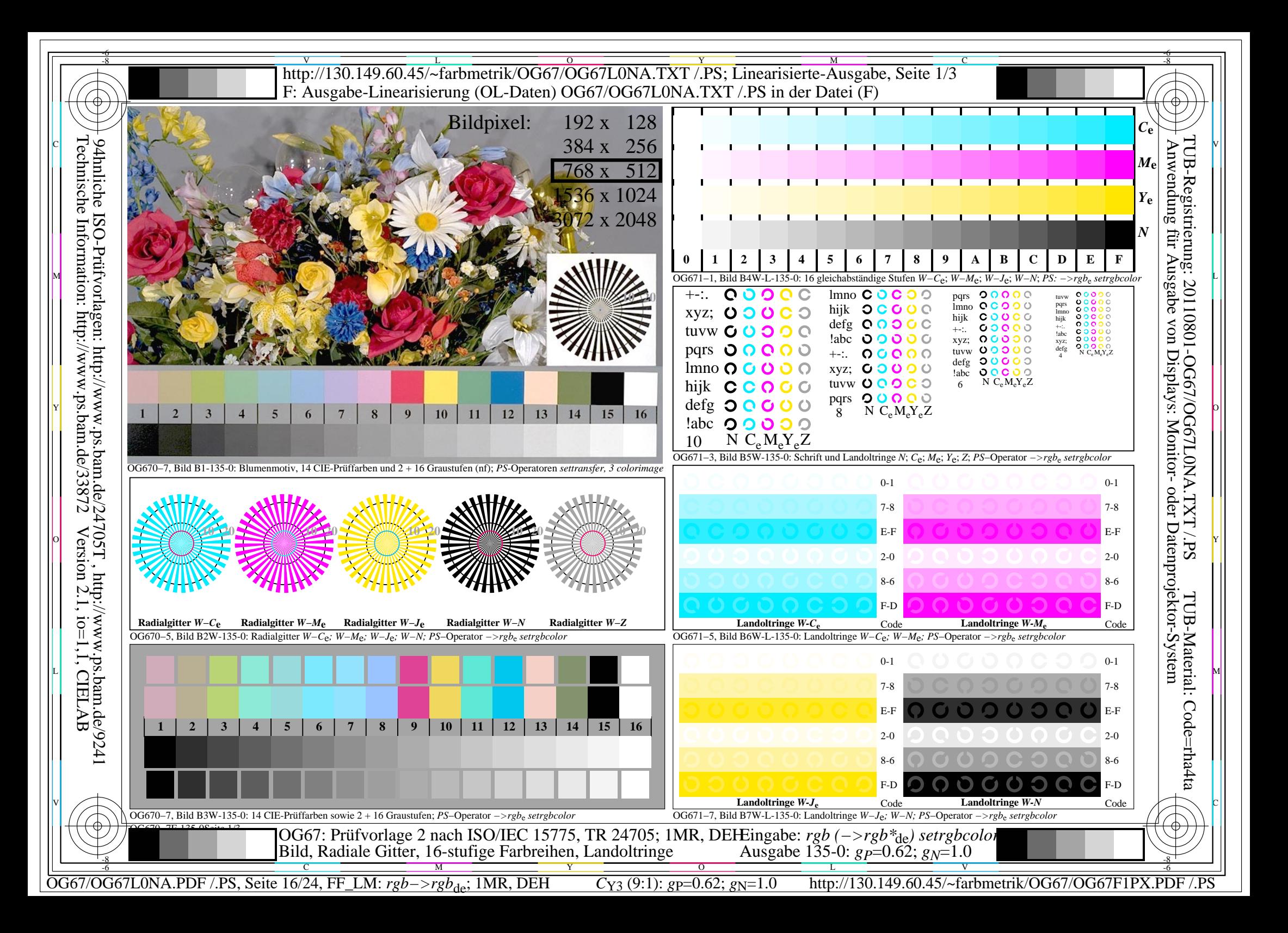

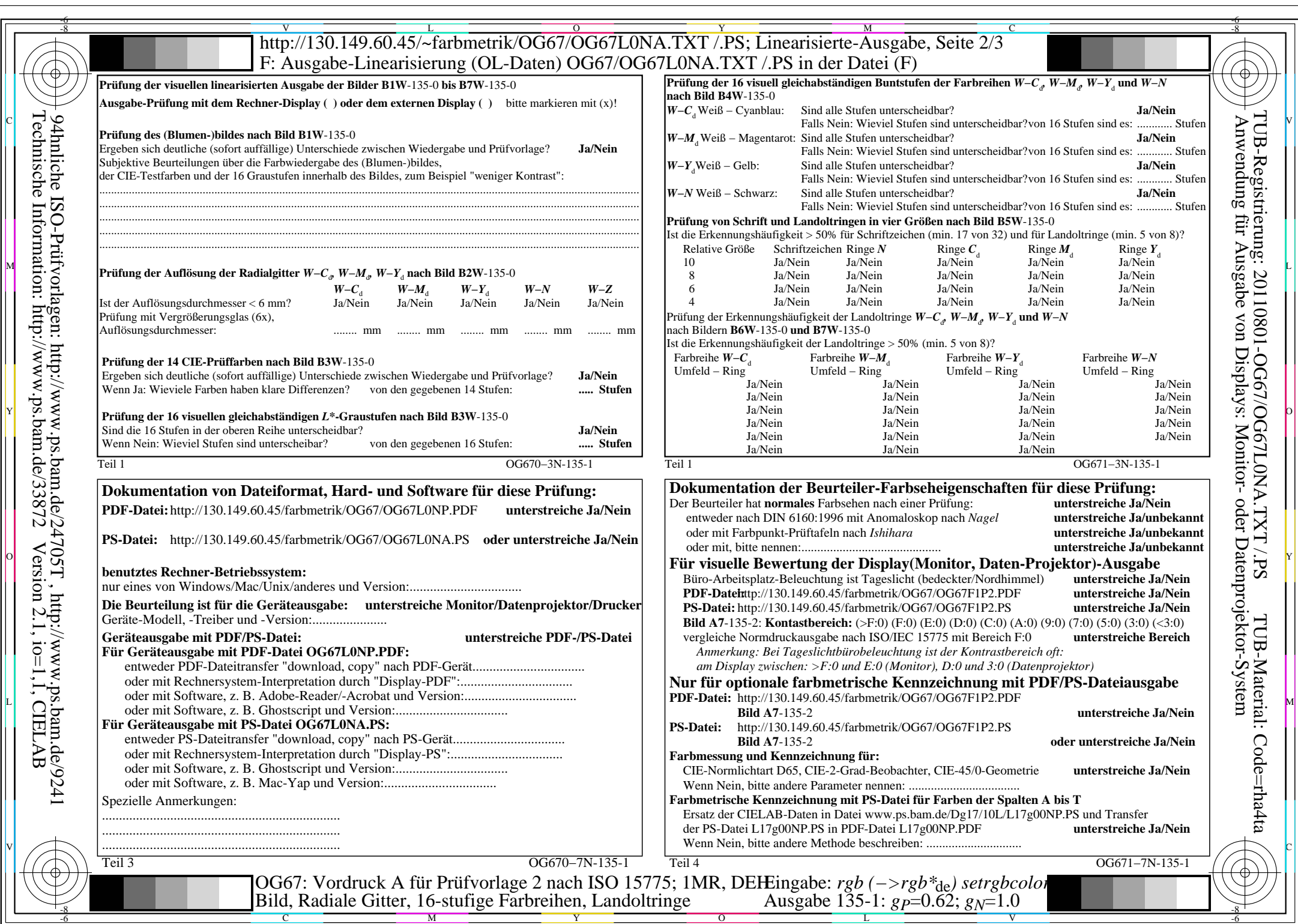

OG67/OG67L0NA.PDF /.PS, Seite 17/24, FF\_LM: *rgb−>rgb*de; 1MR, DEH *C*Y3 (9:1): *g*P=0.62; *g*N=1.0 http://130.149.60.45/~farbmetrik/OG67/OG67F1PX.PDF /.PS

 $\mathbb{R}$ 

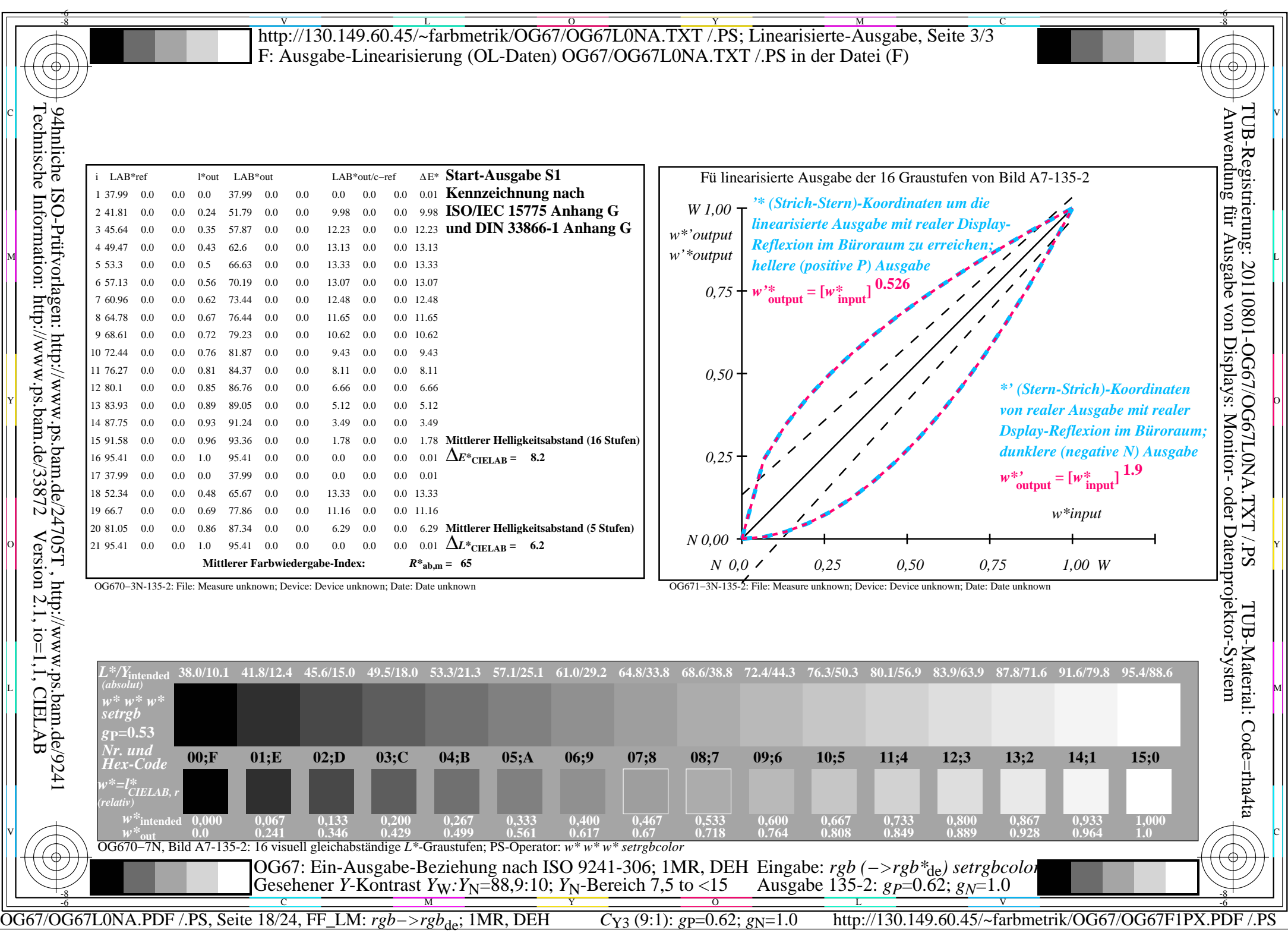

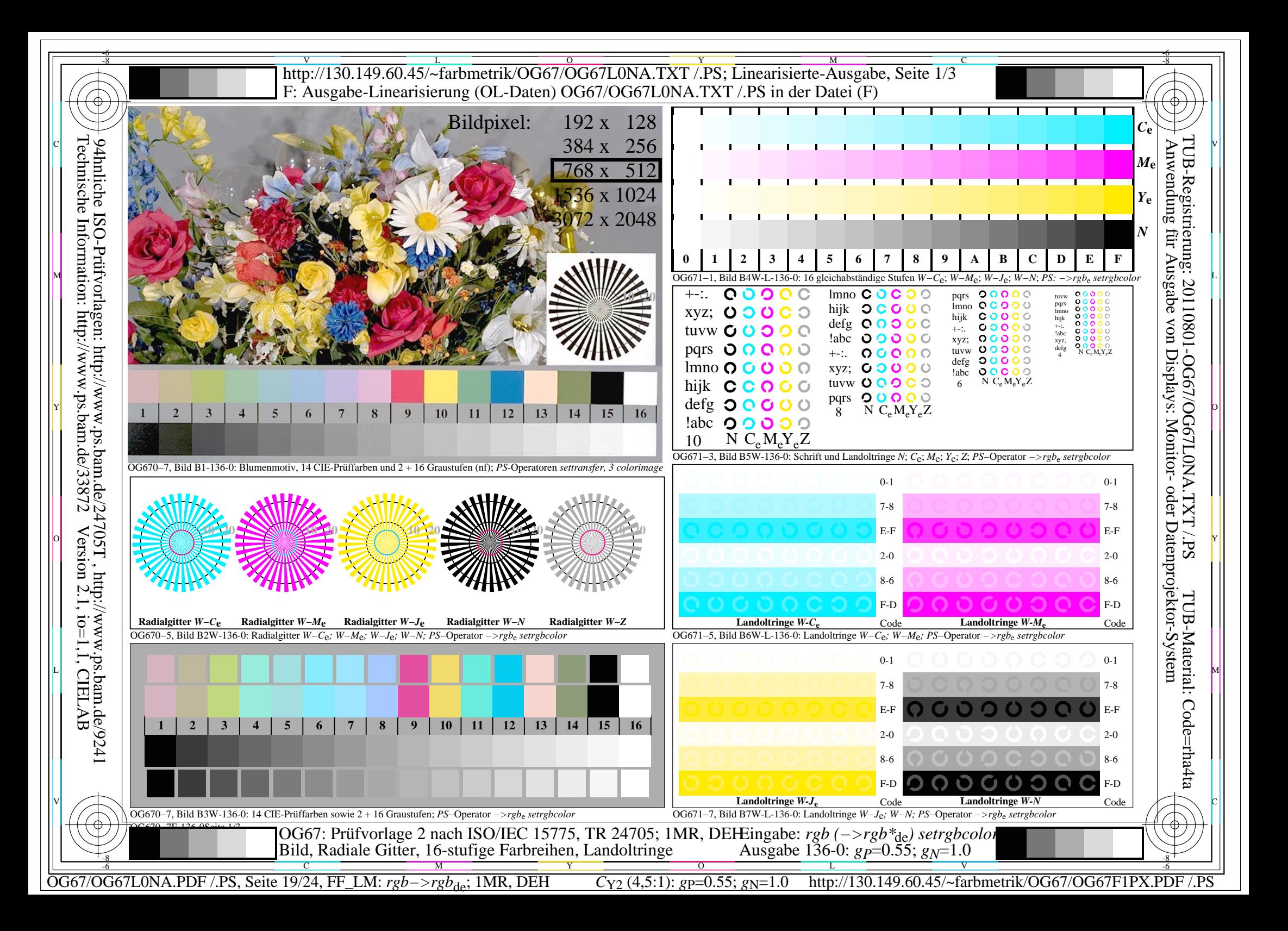

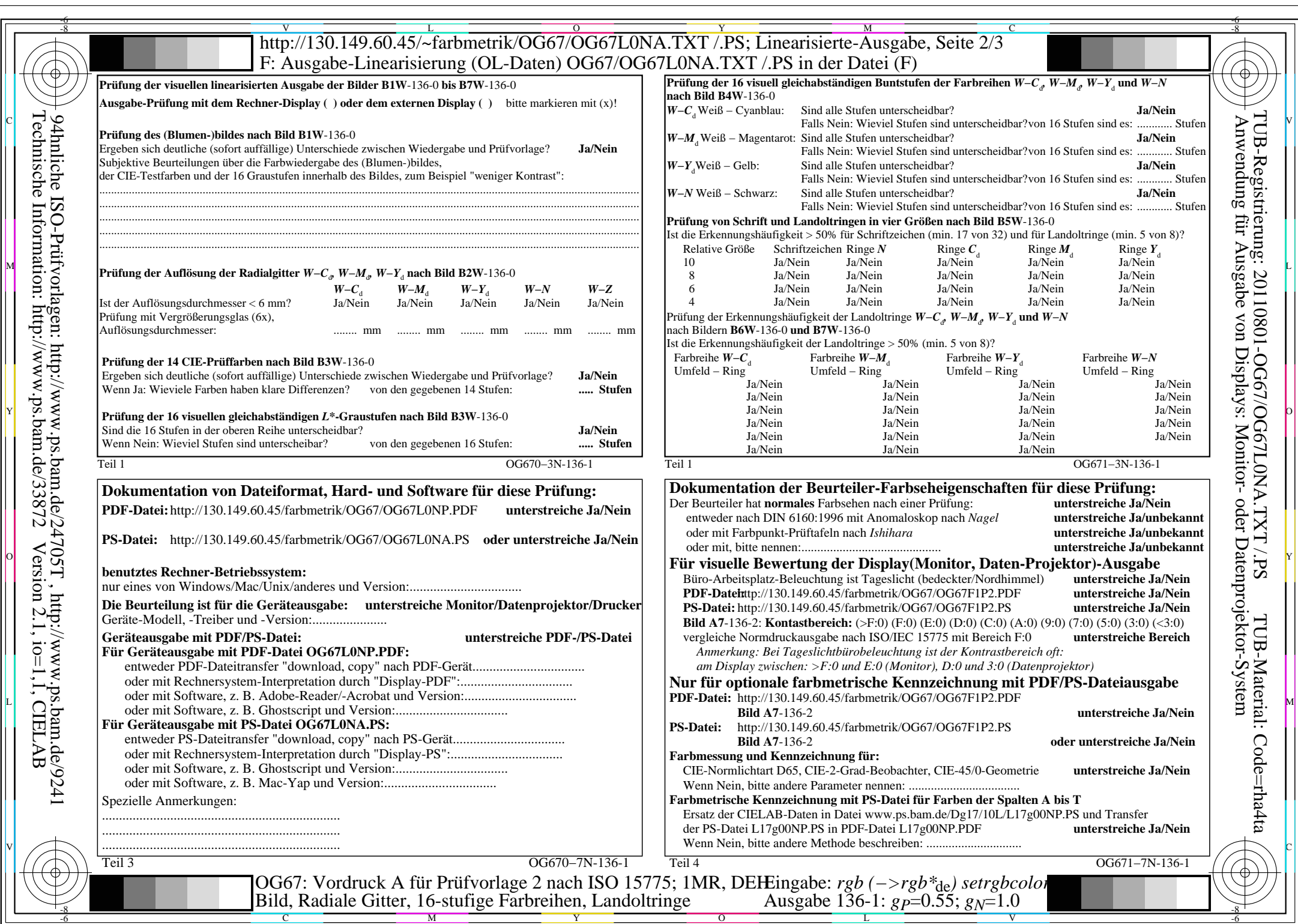

 $|\mathcal{A}|$ 

OG67/OG67L0NA.PDF /.PS, Seite 20/24, FF\_LM: *rgb−>rgb*de; 1MR, DEH *C*Y2 (4,5:1): *g*P=0.55; *g*N=1.0 http://130.149.60.45/~farbmetrik/OG67/OG67F1PX.PDF /.PS

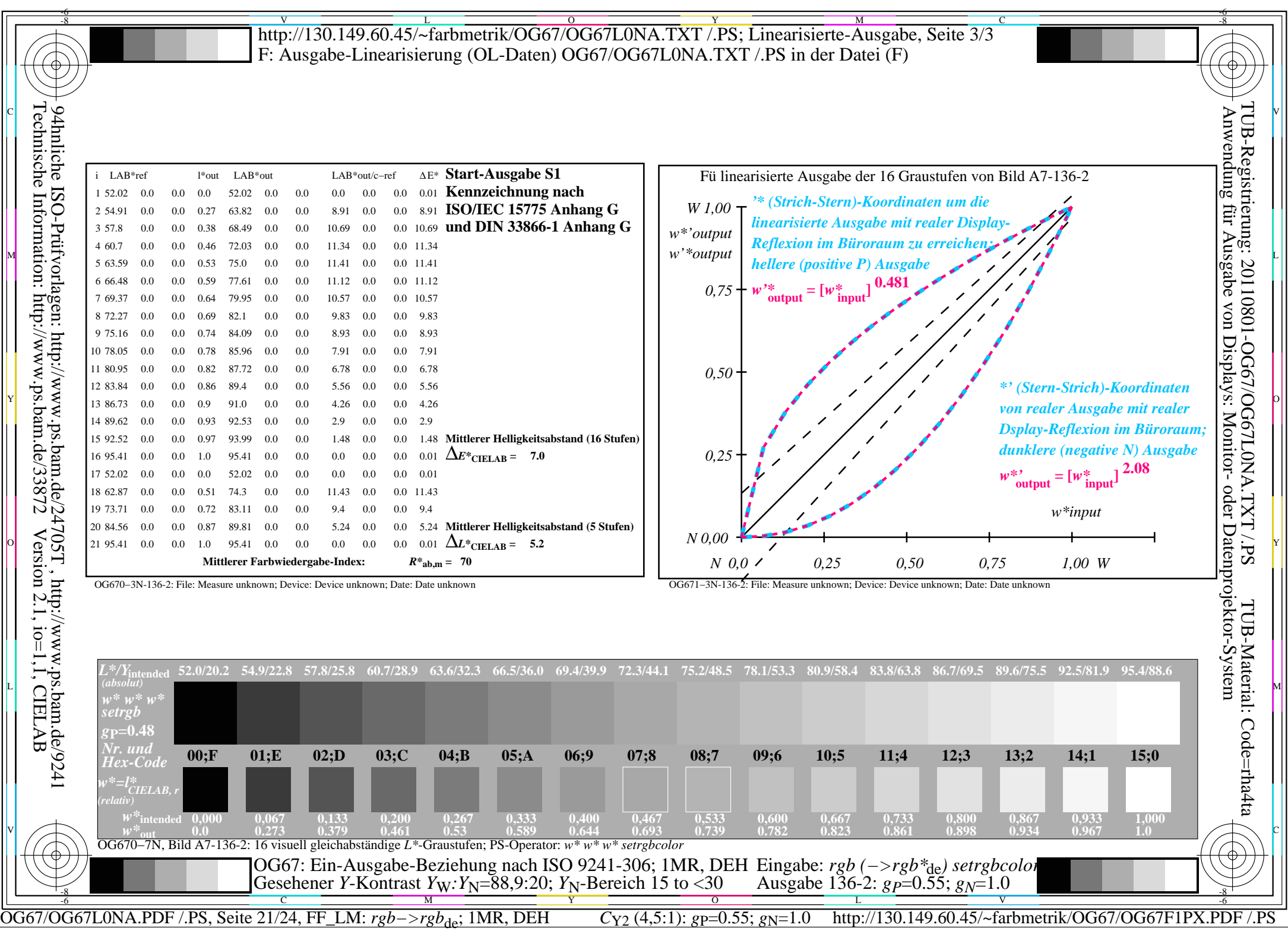

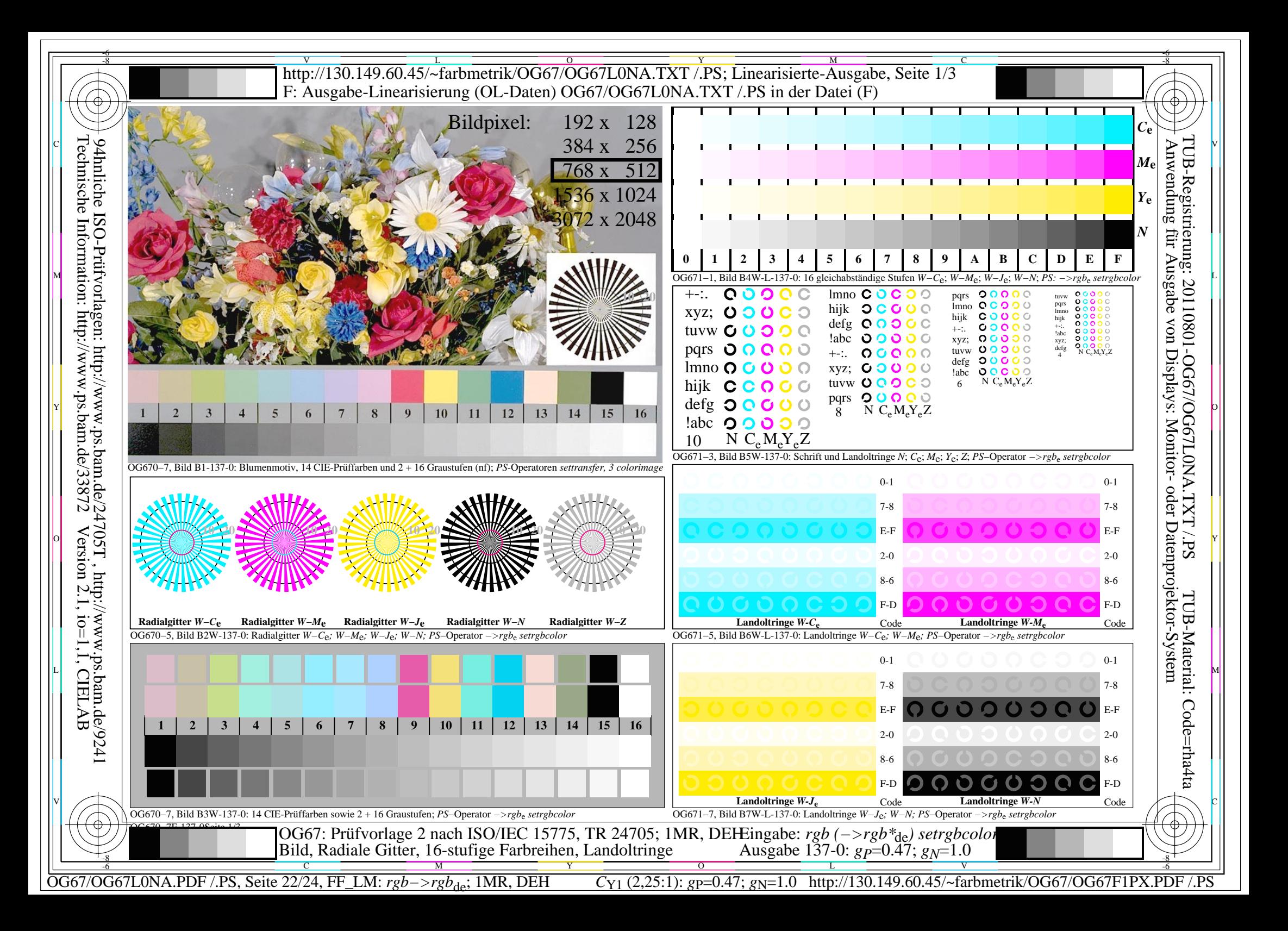

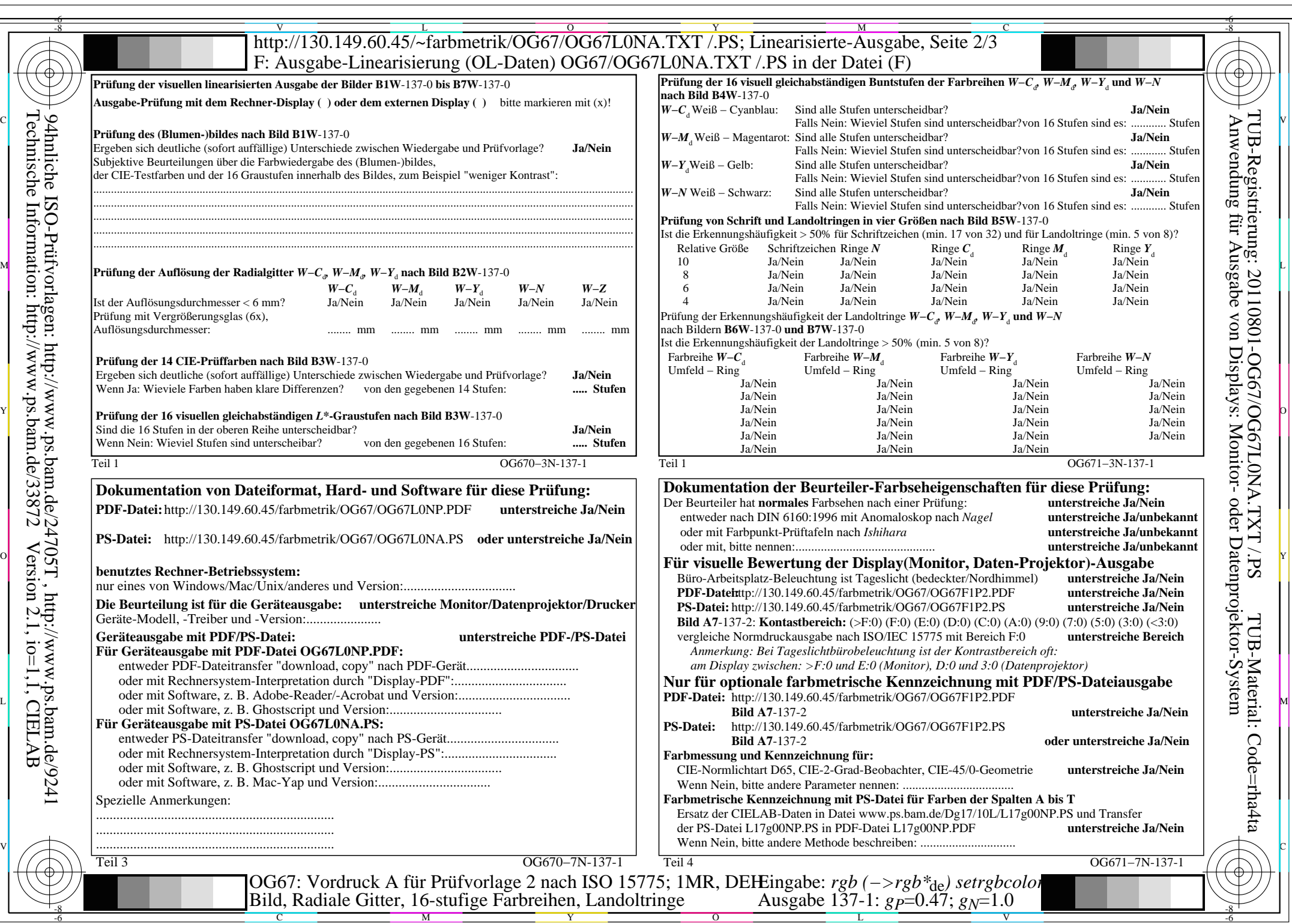

 $\mathcal{E}$ 

 $C_{Y1}$  (2,25:1): *gp*=0.47; *g<sub>N</sub>*=1.0 http://130.149.60.45/~farbmetrik/OG67/OG67F1PX.PDF /.PS

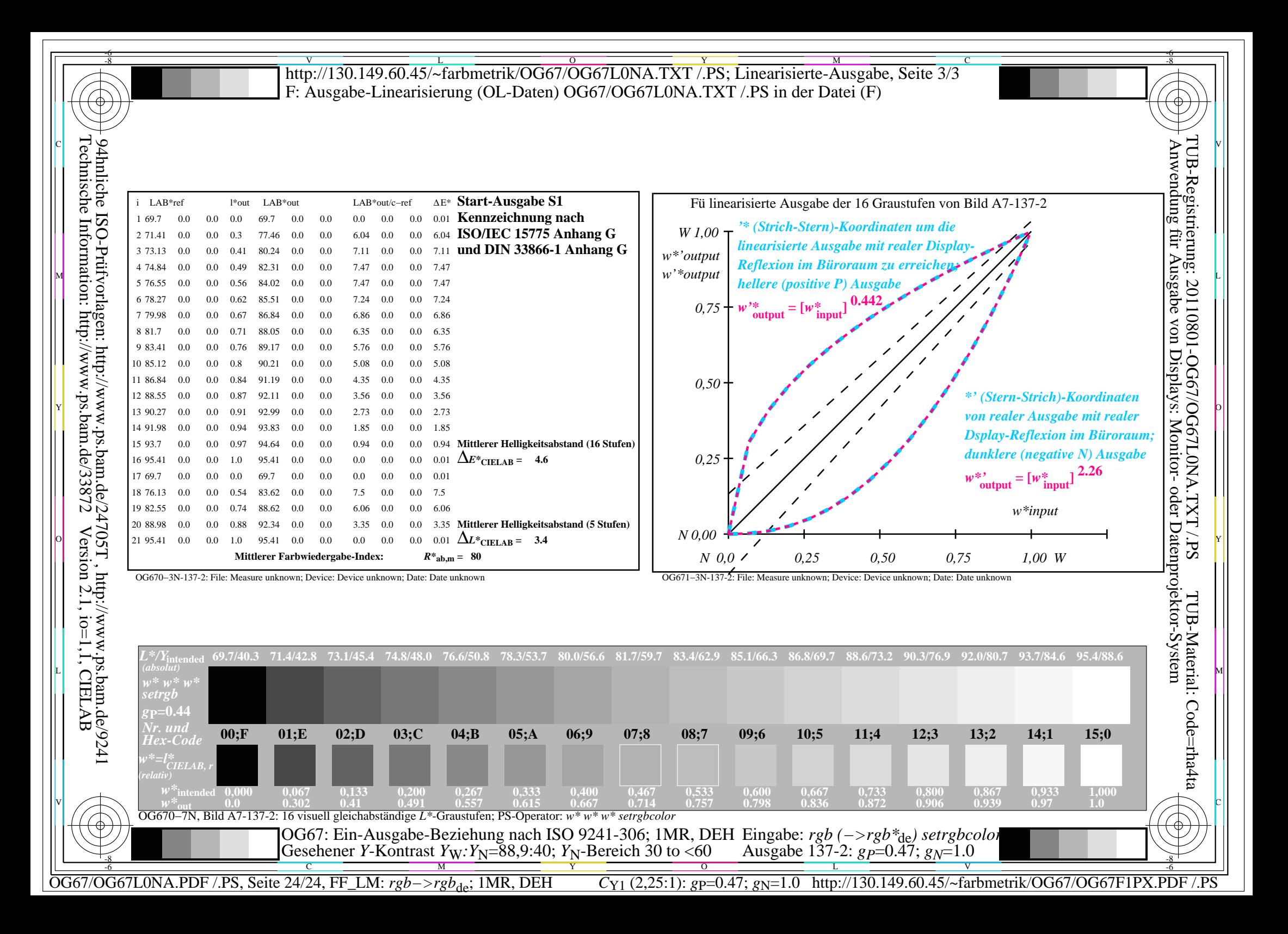